**Wydział Inżynierii Metali i Informatyki Przemysłowej, Inżynieria Ciepła**

**Materiały Inżynierskie – laboratorium**

**Ćwiczenie nr 9**

**Wyznaczanie współczynnika rozszerzalności cieplnej materiałów**

#### **1. Cel ćwiczenia**

Celem ćwiczenia wykorzystującego pomiary dylatometryczne jest:

- zapoznanie się z techniką pomiaru dylatometrycznego
- wyznaczenie liniowego współczynnika rozszerzalności cieplnej
- wyliczenie, na bazie pomiarów dylatometrycznych, zmian gęstości badanego materiału w funkcji temperatury

### **2. Czym jest współczynnik rozszerzalności cieplnej**

Przyczynę rozszerzalności ciał stałych można zrozumieć analizując wykres zależności energii potencjalnej układu dwu wyizolowanych atomów (jonów) w zależności od ich wzajemnej odległości – **Rys. 1**.

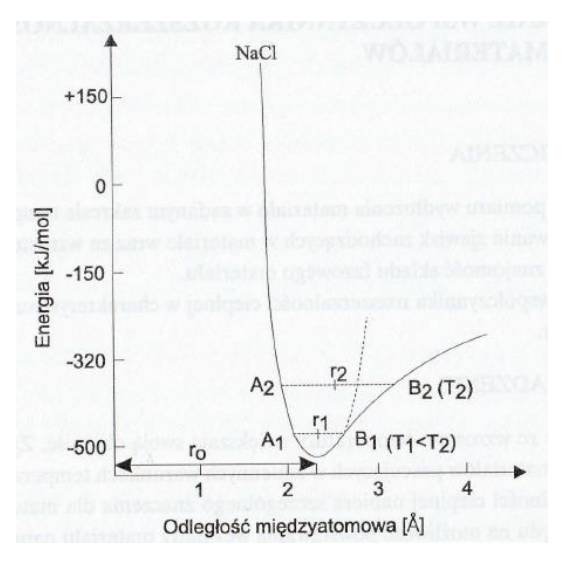

**Rys. 1** Energia potencjalna w funkcji odległości między dwoma atomami [1]

W przypadku, gdyby atomy były nieruchome, to wartość energii kinetycznej wynosiłaby zero. Atomy znalazły by się w odległości **r**<sub>o</sub> (temperatura 0K). W niskiej temperaturze (T<sub>1</sub>) atom będzie drgał tak, że jego położenie zmieniać się będzie pomiędzy dwiema pozycjami **A<sup>1</sup>** oraz **B1**, a wartość średnia tego położenia względem drugiego elementu strukturalnego (atomu) będzie wynosiła **r1**. Ze wzrostem temperatury wzrośnie również amplituda drgań – położenie pomiędzy **A<sup>2</sup>** oraz **B<sup>2</sup>** i średnia odległość międzyatomowa **r2**. Energia potencjalna znacząco wzrasta kiedy maleje odległość międzyatomowa. Przy wzroście odległości między dwoma atomami energia ta rośnie ale wolniej (asymetria przebiegu), co wiąże się z efektem rozszerzalności cieplnej. Głębokość i kształt niecki energii potencjalnej związana jest z rodzajem wiązań. Ze wzrostem siły wiązania rośnie głębokość niecki oraz staje się ona węższa. Zatem dla materiału o mocnych wiązaniach zmiana wymiarów będzie niewielka, a temperatura topnienia wysoka [1].

W przypadku materiału izotropowego (substancje amorficzne, polikryształy) wartość liniowego współczynnika rozszerzalności cielnej **α** możemy wyliczyć ze wzoru:

$$
\alpha = \frac{\Delta L}{L_{T1} \cdot \Delta T}
$$

gdzie:

α - liniowy współczynnik rozszerzalności cieplnej [1/deg]

∆L – **różnica** pomiędzy wartością wymiaru liniowego materiału **LTn** z temperatury T<sup>n</sup> a **LT1** z temperatury  $T_1$ 

∆T – **różnica** temperatur pomiędzy temperaturą **T<sup>n</sup>** a temperaturą **T<sup>1</sup>**

jeżeli 
$$
\frac{\Delta L}{L_{T_1}} = \varepsilon - odkształecnie względune
$$
, to  $\varepsilon = \alpha \cdot \Delta T$ 

Zatem liniowy współczynnik rozszerzalności cieplnej informuje nas o względnych zmianach wymiarów liniowych materiału powstałych w wyniku zmiany temperatury o jeden stopień.

W przypadku objętościowej rozszerzalności cieplnej materiałów izotropowych wartość współczynnika **β** wynosi:

$$
\beta=3\alpha
$$

Dla monokryształów (zwłaszcza o niższej symetrii krystalograficznej niż regularna), materiałów anizotropowych, wartość liniowego współczynnika rozszerzalności cieplnej nie można ująć skalarnym równaniem, należy wprowadzić tensory:

$$
[\varepsilon_{ik}] = [\alpha_{ik}] \cdot \Delta T
$$

gdzie

**i**,  $k = 1,2,3$ 

**k** – kierunek wyróżnionej osi krystalograficznej

#### **3. Zależność współczynnika rozszerzalności cieplnej od temperatury**

W przypadku pomiarów monokryształów rozszerzalność cieplna zależy od kierunku krystalograficznego. Przykładem tutaj może być szafir, czyli monokryształ  $Al_2O_3$  o strukturze trygonalnej, gdzie liniowy współczynnik rozszerzalności cieplnej w kierunku "c" (Rys. 2, krzywa nr 1) jest wyższy niż w kierunku "a" (prostopadłym do "c") – Rys. 2 krzywa nr 3, Tabela 2. W przypadku polikryształu  $Al_2O_3$  mamy do czynienia z materiałem izotropowym (Rys. 4), dla którego zmiany współczynnika rozszerzalności cieplnej przedstawia krzywa nr 2, Rys. 2.

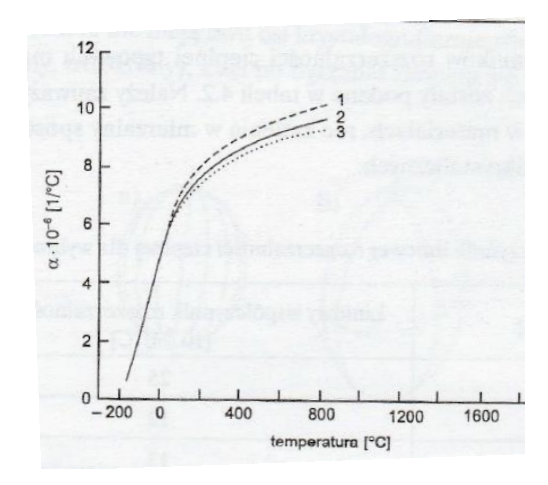

**Rys. 2** Zależność liniowego współczynnika rozszerzalności cieplnej od temperatury na przykładzie  $Al_2O_3$  [1]

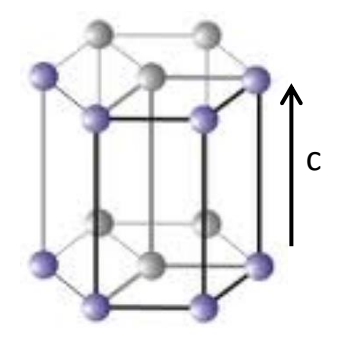

**Rys. 3** Monokryształ Al<sub>2</sub>O<sub>3</sub> [2] **Rys. 4** Polikryształ Al<sub>2</sub>O<sub>3</sub>

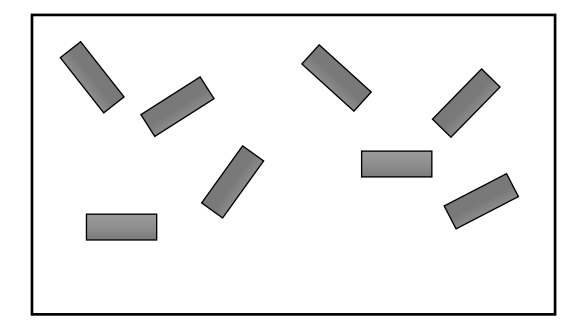

#### **4. Wpływ przemian polimorficznych**

Wykres zmian wymiarów liniowych badanego materiału w funkcji temperatury nie zawsze jest "linią prostą". Należy pamiętać, że kształt krzywej w funkcji temperatury ulegnie zmianie w momencie zmiany rodzaju sieci krystalicznej – polimorfizm. Typowymi przykładami są  $SiO<sub>2</sub>$  oraz ZrO2, których przemiany polimorficzne i towarzyszące im zmiany wymiarów liniowych przedstawiono na **Rys. 5**. W przypadku SiO<sub>2</sub> odwracalną przemianą jest przejście α-kwarc ↔ β-kwarc. Mogę też pojawiać się w trakcie zmian temperatury odmiany metatrwałej takie jak β-krystalobalit. Analogiczne zmiany wymiarów liniowych podczas ogrzewania zachodzą przy przejściu odmiany jednoskośnej ZrO<sup>2</sup> w postać tetragonalną, i podczas chłodzenia, przy przejściu z odmiany tetragonalnej w jednoskośną. Zachodzenie tego typu procesów wiąże się ze zmianą objętości komórki elementarnej.

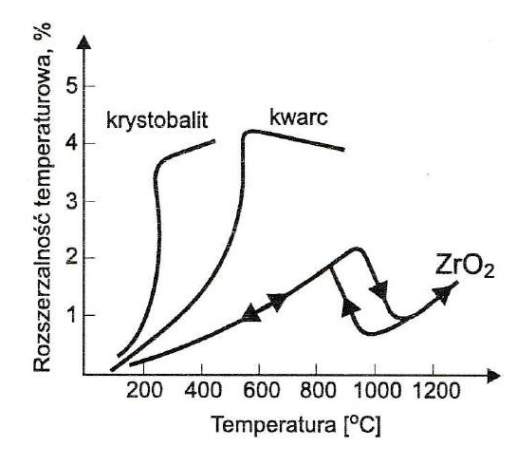

**Rys. 5** Zmiany objętości kwarcu, krystalobalitu i dwutlenku cyrkonu podczas ogrzewania i chłodzenia [1]

#### **5. Czynniki mające wpływ na pomiar**

- *Szybkość przyrostu temperatury* a zatem szybkość wyrównywania temperatury w objętości materiału badanego (w szczególności w niskich temperaturach)
- *Gaz* w którym prowadzony jest pomiar w zależności od rodzaju i ilości przepływającego gazu, w układzie zmienia się szybkość transportu ciepła/wyrównywania temperatury

 Siła nacisku czujnika pomiarowego na próbkę – odgrywa znaczną rolę w przypadku materiałów o niskiej sztywności, takich jak np. pianki (przy zbyt dużym nacisku materiał może ulec odkształceniu). Również w przypadku pomiarów skurczu spiekania materiałów ceramicznych zbyt duży nacisk może doprowadzić do zniszczenia wypraski.

# **6. Zastosowanie pomiarów**

Wartości współczynnika rozszerzalności cieplnej przykładowo wykorzystuje się do:

- projektowania dylatacji pomiędzy materiałami, np.: szyny kolejowe, wyłożenie z materiałów ogniotrwałych pieców;
- obliczania zapotrzebowania na materiał pracujący w zmiennych warunkach temperaturowych, np. druty elektryczne;
- dopasowywania pokryć do podłoża różnych elementów urządzeń;
- projektowani bimetali wchodzących w skład wyłączników elektrycznych, prostych termometrów;
- korekcji wymiarów materiałów poddawanych pomiarom wysokotemperaturowym np. pomiary współczynnika przewodnictwa cieplnego, pomiary właściwości sprężystych;
- określenia zmian gęstości materiałów w funkcji temperatury.

Dane zmian wymiarów liniowych w funkcji temperatury wykorzystuje się też w:

- pomiarach liniowego współczynnika rozszerzalności cieplnej;
- pomiarach skurczu spiekania materiałów;
- pomiarach transformacji i krystalizacji szkieł;
- pomiarach temperatury topnienia metali;
- pomiarach temperatury mięknięcia polimerów;
- pomiarach zmian wymiarów liniowych podczas rozkładu organicznej części materiałów określenie temperatury rozkładu;
- pomiarach zmian wymiarów liniowych podczas utleniania materiałów określenie temperatury, w której zaczyna się proces utleniania.

# **7. Zmiany gęstości dla układu izotropowego**

Gęstość materiału w temperaturze **T<sup>o</sup>** możemy wyliczyć ze wzoru:

$$
\rho_{T1} = \frac{m}{V_{T1}} \quad ; \quad \rho_{Tn} = \frac{m}{V_{Tn}}
$$

Przy założeniu, że masa badanego materiału nie ulega zmianie w funkcji temperatury:

$$
\rho_{T1} \cdot V_{T1} = \rho_{Tn} \cdot V_{Tn}
$$

$$
\rho_{Tn} = \frac{\rho_{T1} \cdot V_{T1}}{V_{Tn}}
$$

Zatem gęstość w temperaturze  $T_n$ , innej niż temperatura odniesienia  $T_1$ , wyliczymy ze wzoru:

$$
\rho_{Tn}=\rho_{T1}\frac{(1+\frac{\Delta L(T_1)}{L_{T1}})^3}{(1+\frac{\Delta L(T_n)}{L_{T1}})^3}
$$

gdzie:

- ∆L różnica pomiędzy wartością wymiaru liniowego materiału L<sub>Tn</sub> z temperatury T<sub>n</sub> a L<sub>T1</sub> z temperatury  $T_1$
- $\rho_{T1}$  gęstość materiału w temperaturze T<sub>1</sub>
- $ρ<sub>Tn</sub>$  gęstość materiału w temperaturze T<sub>n</sub>

### **8. Typowe wartości dla materiałów**

**Tabela 1**. Linowy współczynnik rozszerzalności cieplnej w przypadku izotropowych polikryształów ceramicznych, metali, polimerów [1]

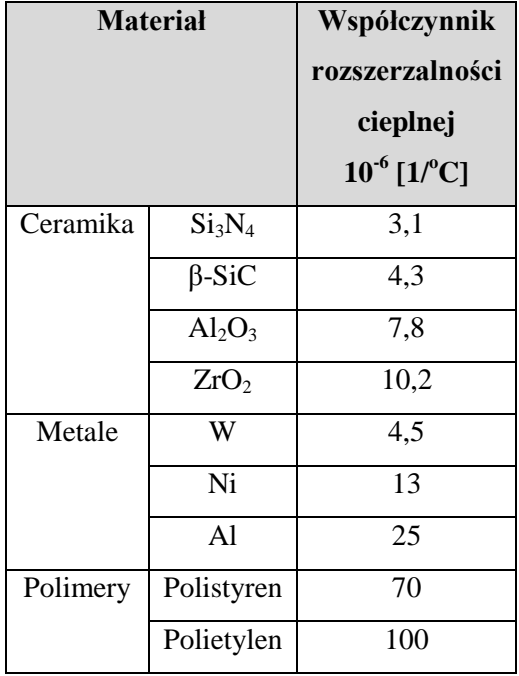

| <b>Material</b>  | <b>Układ</b>      | Współczynnik rozszerzalności cieplnej |          |     |
|------------------|-------------------|---------------------------------------|----------|-----|
|                  | krystalograficzny | $10^{-6}$ [ $1$ /°C]                  |          |     |
|                  |                   | a                                     | $\bf{D}$ | c   |
| TiO <sub>2</sub> | tetragonalny      | 7,1                                   | 7,1      | 9,2 |
| $Al_2O_3$        | heksagonalny      | 7,3                                   | 7,3      | 8,1 |
| $\beta$ -Si3N4   | heksagonalny      | 3,2                                   | 3,2      | 3,7 |

**Tabela 2**. Liniowy współczynnik rozszerzalności cieplnej w przypadku układów anizotropowych (monokryształy) [1, 3]

#### **9. Kalibracja i korekcja dylatometru**

W celu wyznaczenia zmian wymiarów próbki w funkcji temperatury stosuje się urządzenia zwane **dylatometrami.** Istnieją dylatometry stykowe (Rys. 6) i bezstykowe. Podział ten wynika ze sposobu przenoszenia informacji o wymiarze liniowym próbki na czujnik. Przy czym najbardziej powszechnym sposobem jest stykowe sprzężenie próbki z czujnikiem za pomocą popychacza wykonanego np. z szkła kwarcowego lub  $A_1O_3$ . Pomiar bezstykowy bazuje głownie na optycznych metodach – np. z użyciem lasera.

Dylatometry, zwłaszcza stykowe, wymagają kalibracji oraz rejestracji tzw. krzywych bazowych.

- Kalibracja temperaturowa przeprowadzana jest w celu korekcji temperatury próbki. W zależności od szybkości ogrzewania, oraz rodzaju i wielkości przepływu gazu, temperatura w komorze próbki może się zmieniać. Przy bardzo dokładnych pomiarach kalibrację temperatury przeprowadza się na wzorcach metalicznych. Właściwą temperaturę określa się na podstawie temperatury topnienia metalu.
- Ponieważ układ pomiarowy również zmienia wymiary w trakcie ogrzewania lub chłodzenia, dlatego dane rejestrowane podczas właściwego eksperymentu (pomiar danego materiału) muszą zostać skorygowany przez uwzględnienie tzw. **krzywej korekcyjnej.** Pomiar korekcyjny przeprowadza się dokładnie przy tych samych warunkach eksperymentu jak dla badanego materiału, tzn.: ta sama szybkość przyrostu temperatury, ten sam zakres temperaturowy, ten sam gaz (atmosfera), ten sam przepływ gazu, a jedyna różnicą jest to, że pomiar przeprowadza się bez próbki, tj. na pustym dylatometrze.

## **10. Aparatura pomiarowa**

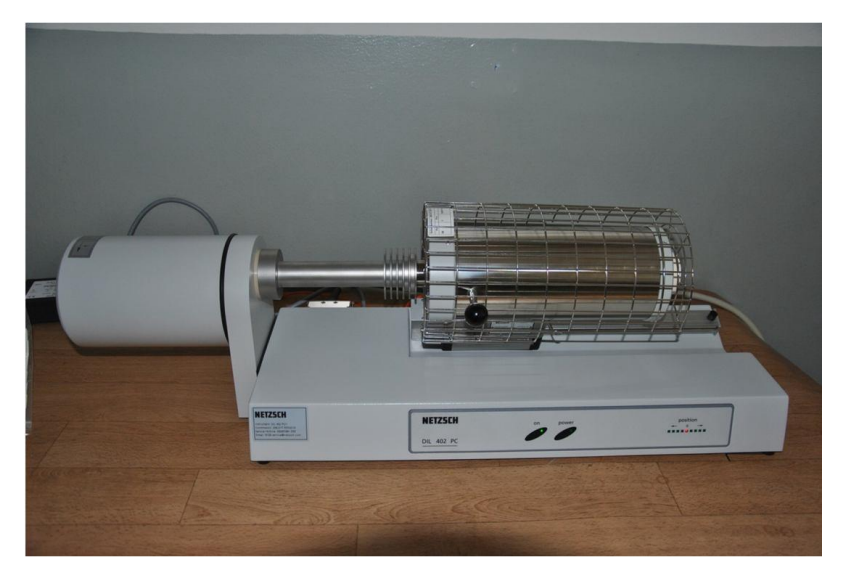

**Rys. 6** Dylatometr DIL 402 PC – wykorzystywany podczas ćwiczenia

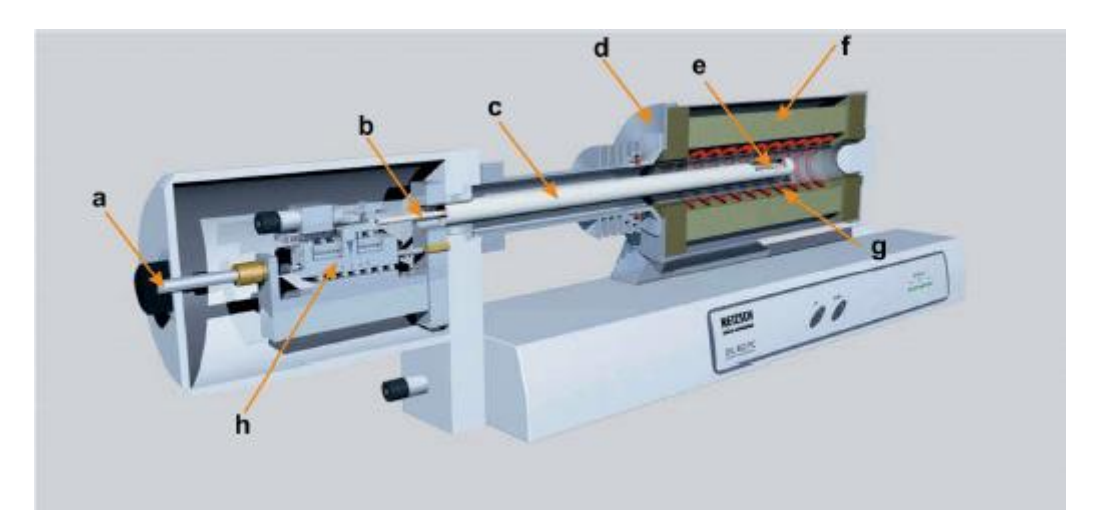

**Rys. 7** Przekrój przez dylatometr DIL 402 PC [4]

- a) śruba mikrometryczna
- b) czujnik zmian wymiarów liniowych
- c) nośnik próbek (potocznie "łódka")
- d) obudowa pieca
- e) badana próbka
- f) izolacja cieplna pieca
- g) element grzejny pieca
- h) nastaw nacisku czujnika zmian wymiarów liniowych

## **11. Wykonanie ćwiczenia**

## **11.1 Spis badanych materiałów**

- Węglik krzemu
- Tlenek glinu
- Dwutlenek cyrkonu stabilizowany tlenkiem itru
- Dwutlenek cyrkonu stabilizowany tlenkiem magnezu

### **11.2 Wykonanie pomiaru długości wyjściowej badanej próbki**

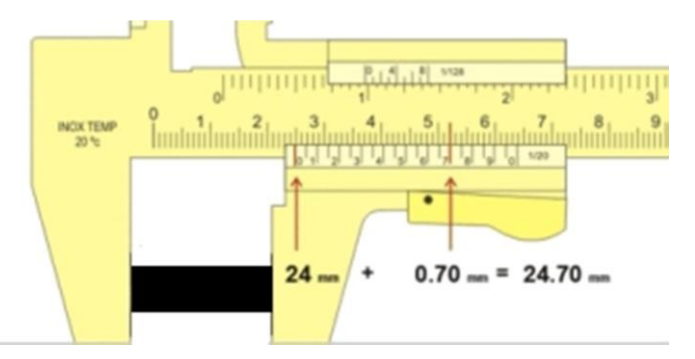

**Rys. 8** Pomiar długości próbki z wykorzystaniem suwmiarki [2]

#### **11.3 Uruchomienie dylatometru oraz zamontowanie próbki**

Po uruchomieniu zasilania pieca (osobna skrzynka z czerwonym pokrętłem pod dylatometrem) oraz komputera wysuń piec "C" (Rys. 9) w prawym kierunku używając do tego celu gałki "D" (Rys. 3)

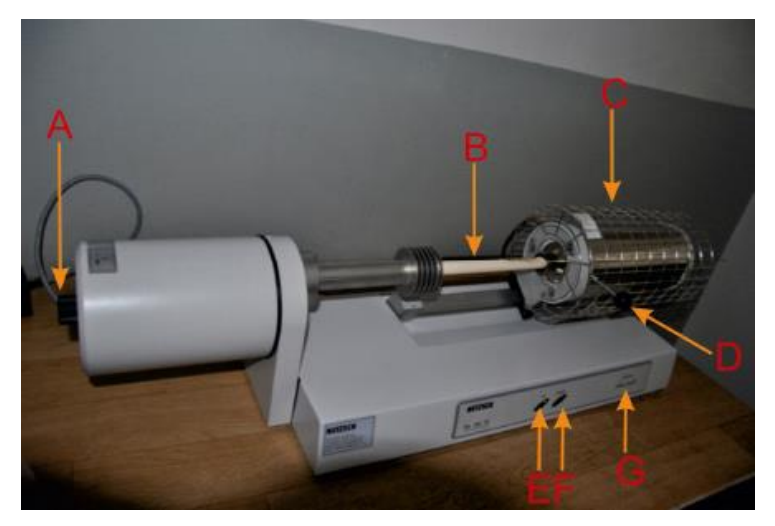

**Rys. 9** Dylatometr 402 PC

Uruchom **program** do sterowania urządzeniem, do którego skrót znajduje się na pulpicie komputera – **ikona Rys. 10**.

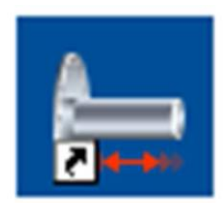

**Rys. 10** Ikona programu sterującego pomiarem

Zamontuj próbkę "J" (Rys. 11) na podstawkach polikrystalicznego tlenku glinu w korundowej łódce dylatometru "H" (Rys. 11). Używając pokrętła "A" (Rys. 9) dojedź czujnikiem "L" (Rys. 11) do próbki do momentu aż zapali się czerwona lampka "G" (Rys. 9) – Wskaźnik docisku jest **aktywny dopiero po uruchomieniu komputera oraz programu sterującego (Rys. 10)** . Sprawdź czy termopara **"I"** (**Rys. 11**) znajduje się blisko badanej próbki **"J"** (**Rys. 11**)

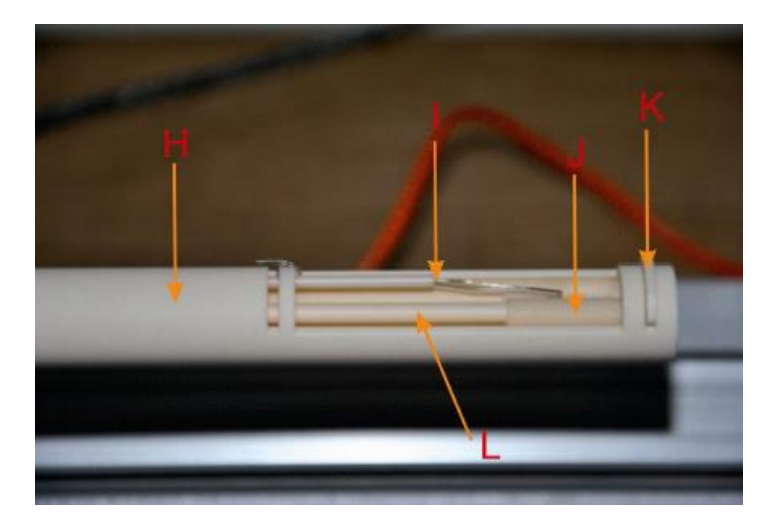

**Rys. 11** Elementy układu pomiarowego dylatometru

Zamknij piec dylatometru "C" (Rys. 9) przesuwając go do samego końca w lewym kierunku.

#### **11.4 Uruchomienie pomiaru**

Krzywą korekcyjną oraz rodzaj badanego materiału wskazuje prowadzący ćwiczenia. Pod okiem prowadzącego studenci ustawiają program sterujący pomiarem oraz uruchamiają pomiar. Dokładna instrukcja potrzebna do ustawienia do uruchomiania pomiaru oraz do dalszej analizy danych znajduje się przy stanowisku pomiarowym.

### **11.5 Obróbka danych**

W ramach ćwiczenia należy wyznaczyć na bazie danych odczytanych z programu do analizy "Proteus" następujące rzeczy:

- wartość liniowego współczynnika rozszerzalności cieplnej dla przedziałów temperaturowych podanych przez prowadzącego;
- zmiany gęstości badanego materiału dla temperatur wskazanych przez prowadzącego.

# **Literatura**

- [1] Laboratorium Nauki o Materiałach, praca zbiorowa pod redakcją Jerzego Lisa, Wydawnictwa AGH, Kraków 2000
- [2] https://www.quia.com/jg/2506550list.html
- [3] W. M. Yim and R. J. Paff, Thermal expansion of AlN, sapphire, and silicon, J. Appl. Phys. 45, 1456 (1974)
- [4] Netzsch Instrumenty Sp. z o.o., [www.netzsch.com.pl](http://www.netzsch.com.pl/)

Opracowanie:

Paweł Rutkowski, AGH, WIMiC, 2016 r.

# **KARTA PRACY: Pomiary dylatometryczne**

**Przedmiot:………………………………………………………………………………………………………**

**Prowadzący………………………………………………………………**

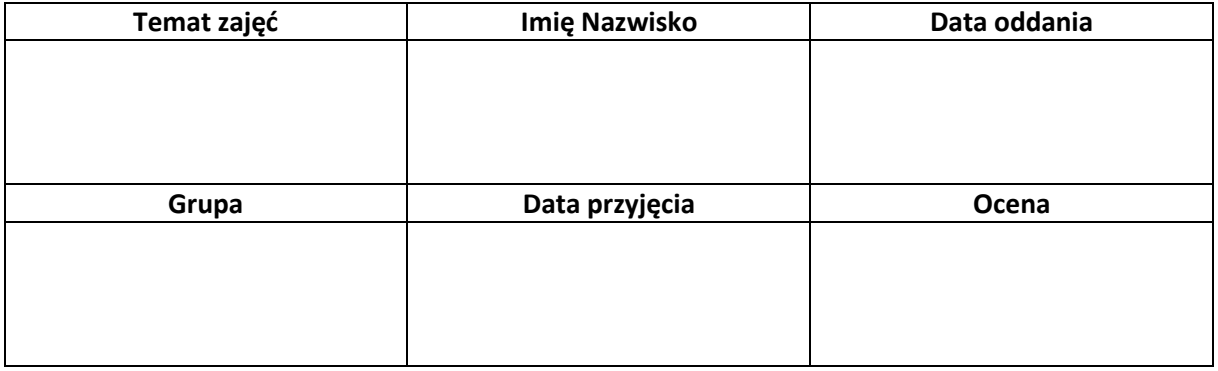

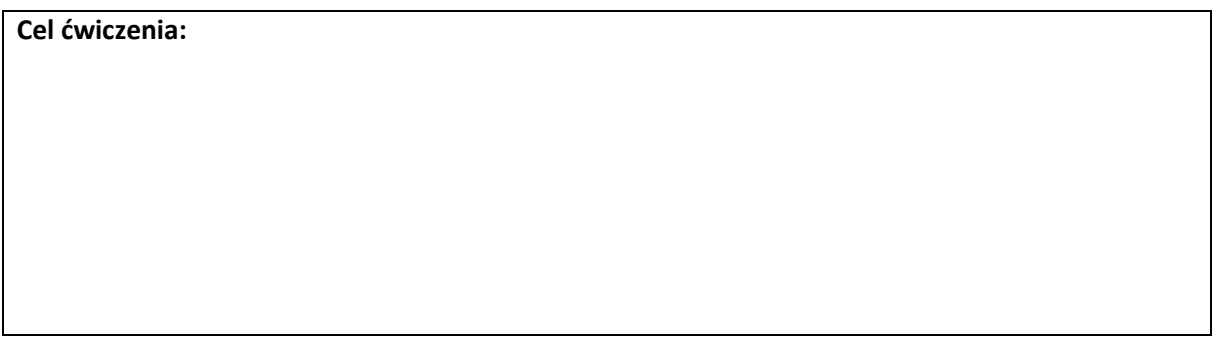

# *Charakterystyka materiału*

*Pomiar wartości współczynnika rozszerzalności cieplnej:*

Długość początkowa próbki:………………………………[……………..] *Gęstość pozorna próbki: ………………………………*[……………..]

*Jednostki uzupełnia student !!!*

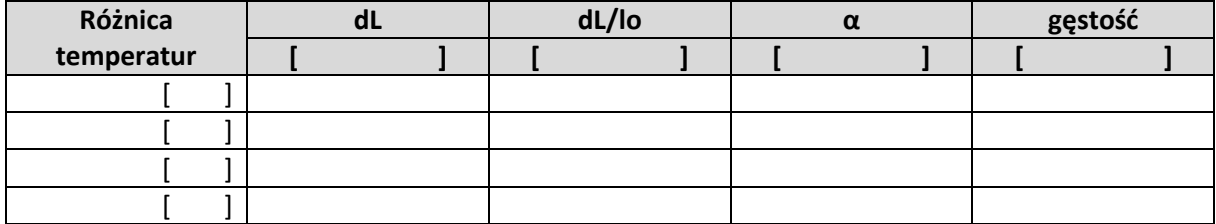

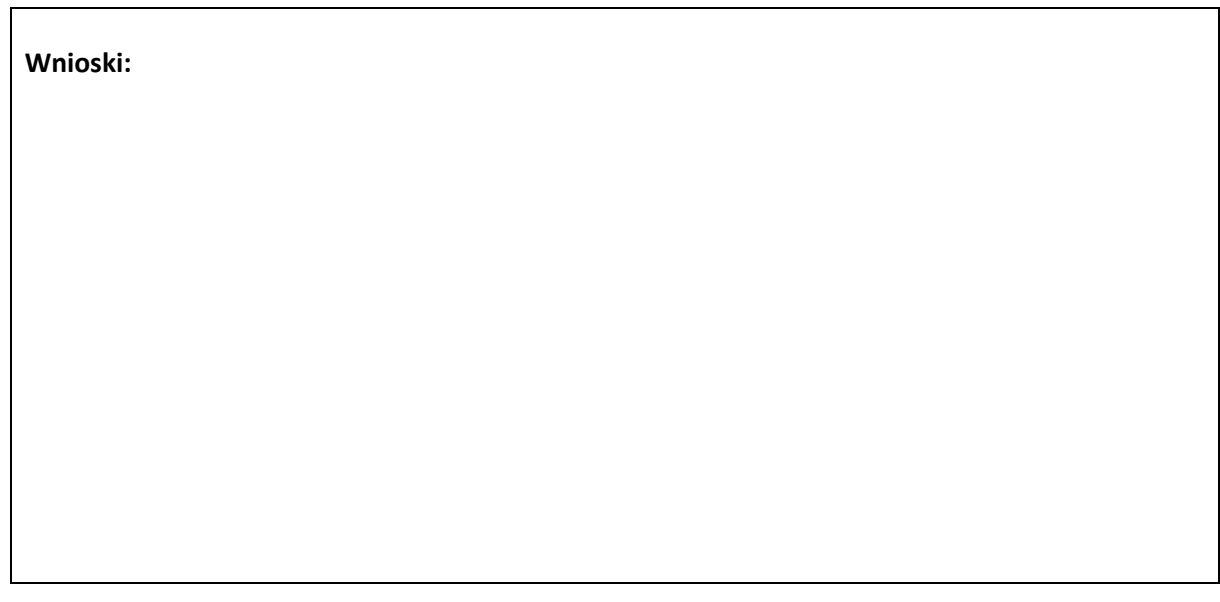

# *Ocena studenta:*

Punkty (max. 30): 1 2 3 4 5 Przygotowanie do zajęć: Wykonanie pomiaru: Poprawność jednostek: Poprawność obliczeniowa: Określenie dokładności pomiaru: Wnioski:

………………………………………….. Data i podpis Prowadzącego